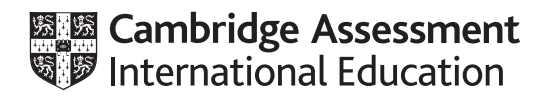

# **Cambridge International AS & A Level**

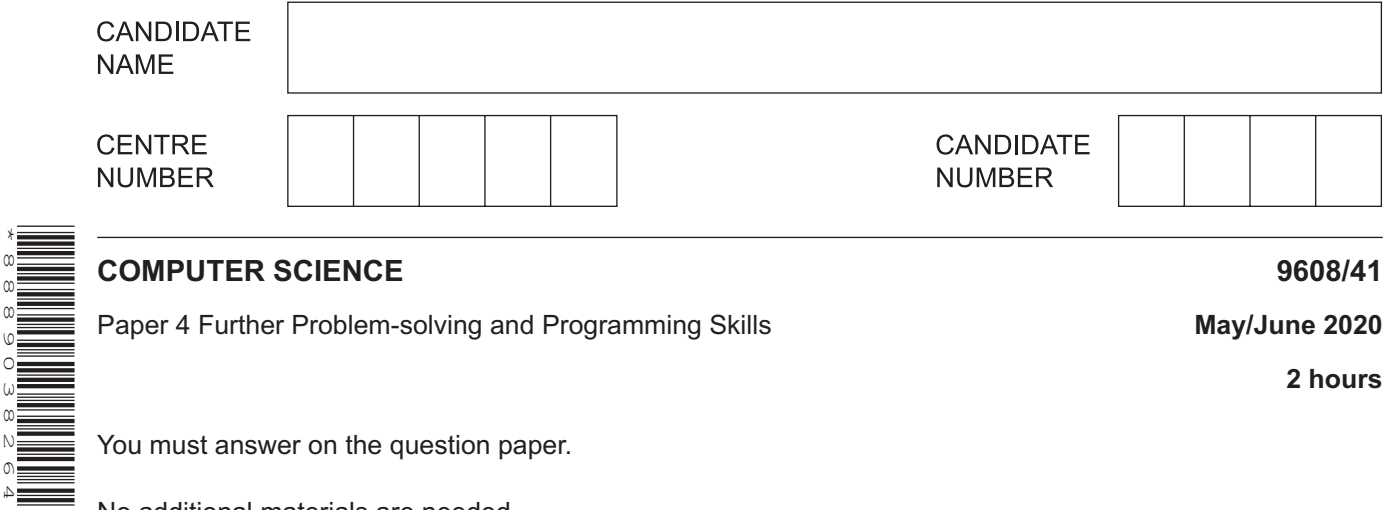

No additional materials are needed.

**INSTRUCTIONS**

\*8889038264\*

- **•** Answer all questions.
- Use a black or dark blue pen.
- Write your name, centre number and candidate number in the boxes at the top of the page.
- Write your answer to each question in the space provided.
- Do **not** use an erasable pen or correction fluid.
- Do **not** write on any bar codes.
- You may use an HB pencil for any diagrams, graphs or rough working.
- Calculators must **not** be used in this paper.

# **INFORMATION**

- The total mark for this paper is 75.
- The number of marks for each question or part question is shown in brackets [ ].
- No marks will be awarded for using brand names of software packages or hardware.
- $\mathbf{1}$ Carlos is writing exception handling code for his program.
	- (a) State what is meant by an exception. (b) Give three situations where an exception handling routine would be required.  $[3]$ (c) Describe the benefits of using exception handling in a program.

**2 (a)** Programs can be written using recursion.

Tick (✓) one or more boxes to show the features that **must** be included in a valid recursive algorithm.

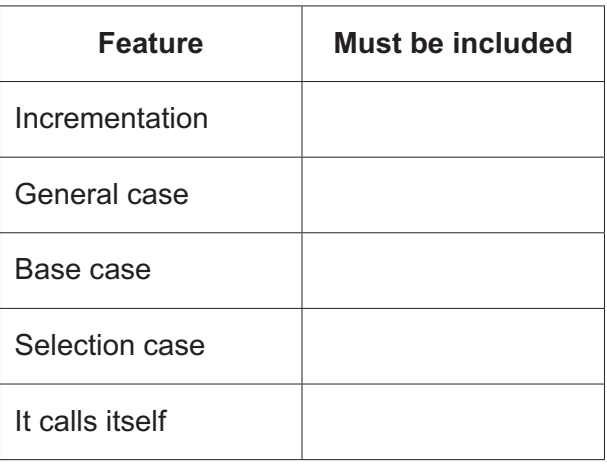

[2]

**(b)** The following recursive procedure outputs every even number from the positive parameter value down to and including 2.

The procedure checks if the integer parameter is an even or an odd number. If the number is odd, the procedure converts it to an even number by subtracting 1 from it.

The function MOD(ThisNum : INTEGER, ThisDiv : INTEGER) returns the remainder value when ThisNum is divided by ThisDiv.

Complete the **pseudocode** for the recursive procedure.

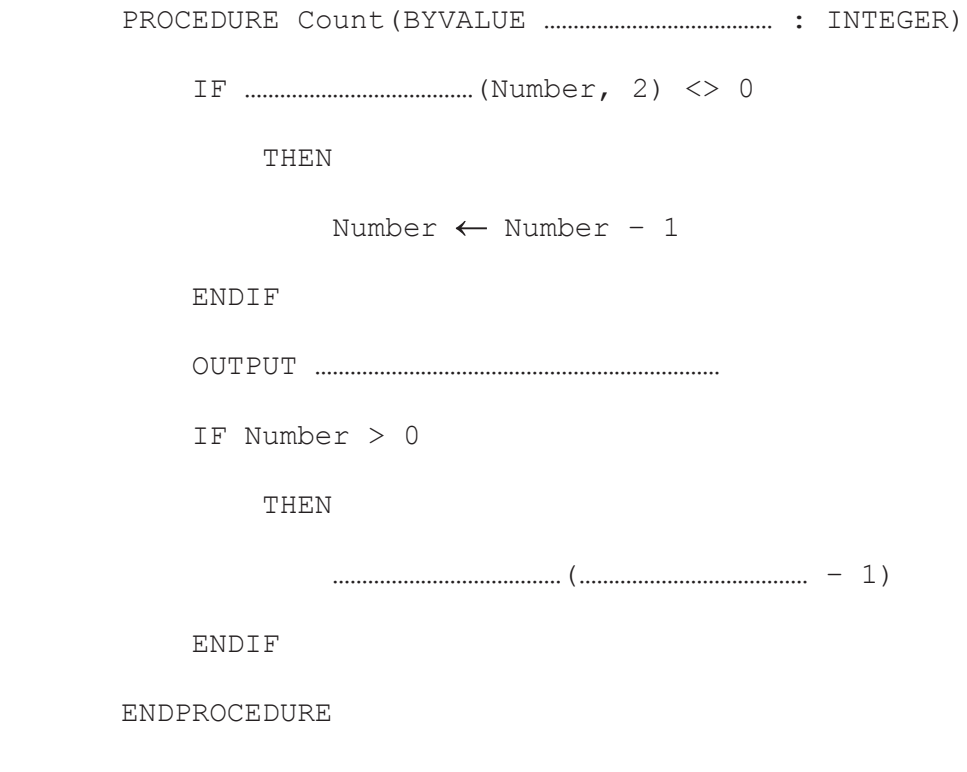

[5]

**(c)** A program allows guests to input a meal option at a wedding.

Guests can choose meal option 1 or meal option 2.

The program will keep count of the numbers of each meal option chosen.

The program ends when a value other than 1 or 2 is entered. It then outputs the count of each meal option.

```
PROCEDURE MealsCount(BYREF MealOption1 : INTEGER, MealOption2 : INTEGER)
```

```
 DECLARE MealOption : INTEGER
```

```
 DECLARE MoreMeals : BOOLEAN
```
MoreMeals  $\leftarrow$  True

```
 WHILE MoreMeals = True
```
INPUT MealOption

IF MealOption = 1

THEN

```
MealOption1 \leftarrow MealOption1 + 1
```
ELSE

```
 IF MealOption = 2
```
THEN THEN

MealOption2  $\leftarrow$  MealOption2 + 1

# ELSE

OUTPUT MealOption1, " ", MealOption2

MoreMeals  $\leftarrow$  False

#### ENDIF

ENDIF

ENDWHILE

ENDPROCEDURE

The program contains a conditional loop.

Use pseudocode to rewrite the conditional loop as a recursive algorithm.

PROCEDURE MealsCount (BYREF MealOption1 : INTEGER, MealOption2 : INTEGER)

DECLARE MealOption : INTEGER

**ENDPROCEDURE** 

 $[5]$ 

- **3** A declarative programming language is used to represent the following knowledge base.
	- 01 person(jessica).
	- 02 person(pradeep).
	- 03 person(steffi).
	- 04 person(johann).
	- 05 sport(football).
	- 06 sport(hockey).
	- 07 sport(cricket).
	- 08 sport(volleyball).
	- 09 plays(johann, football).
	- 10 plays(steffi, cricket).
	- 11 plays(jessica, football).
	- 12 will not play(pradeep, cricket).

These clauses have the following meanings:

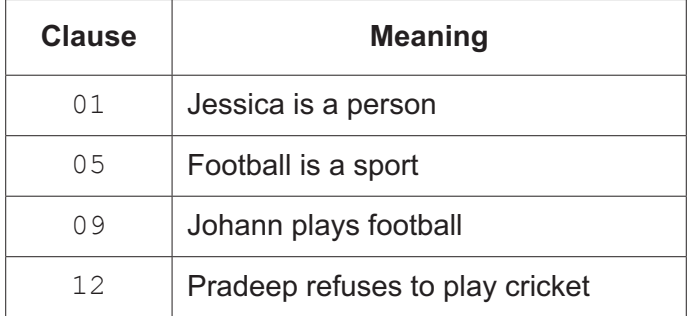

**(a)** Elle is a person who plays rugby but refuses to play hockey.

Write additional clauses to represent this information.

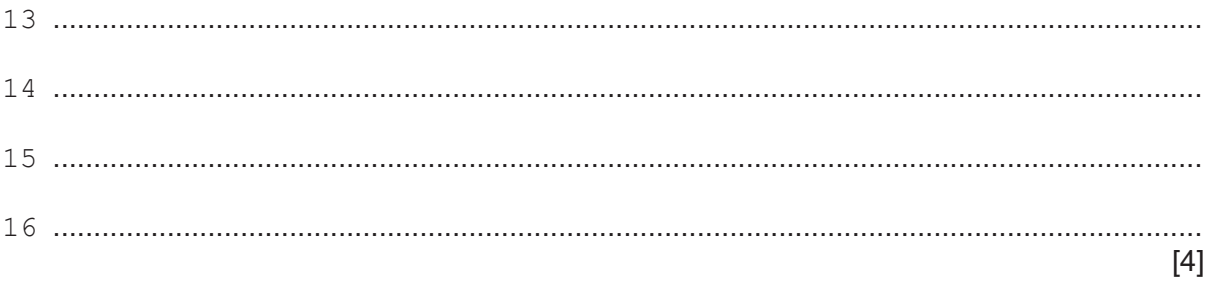

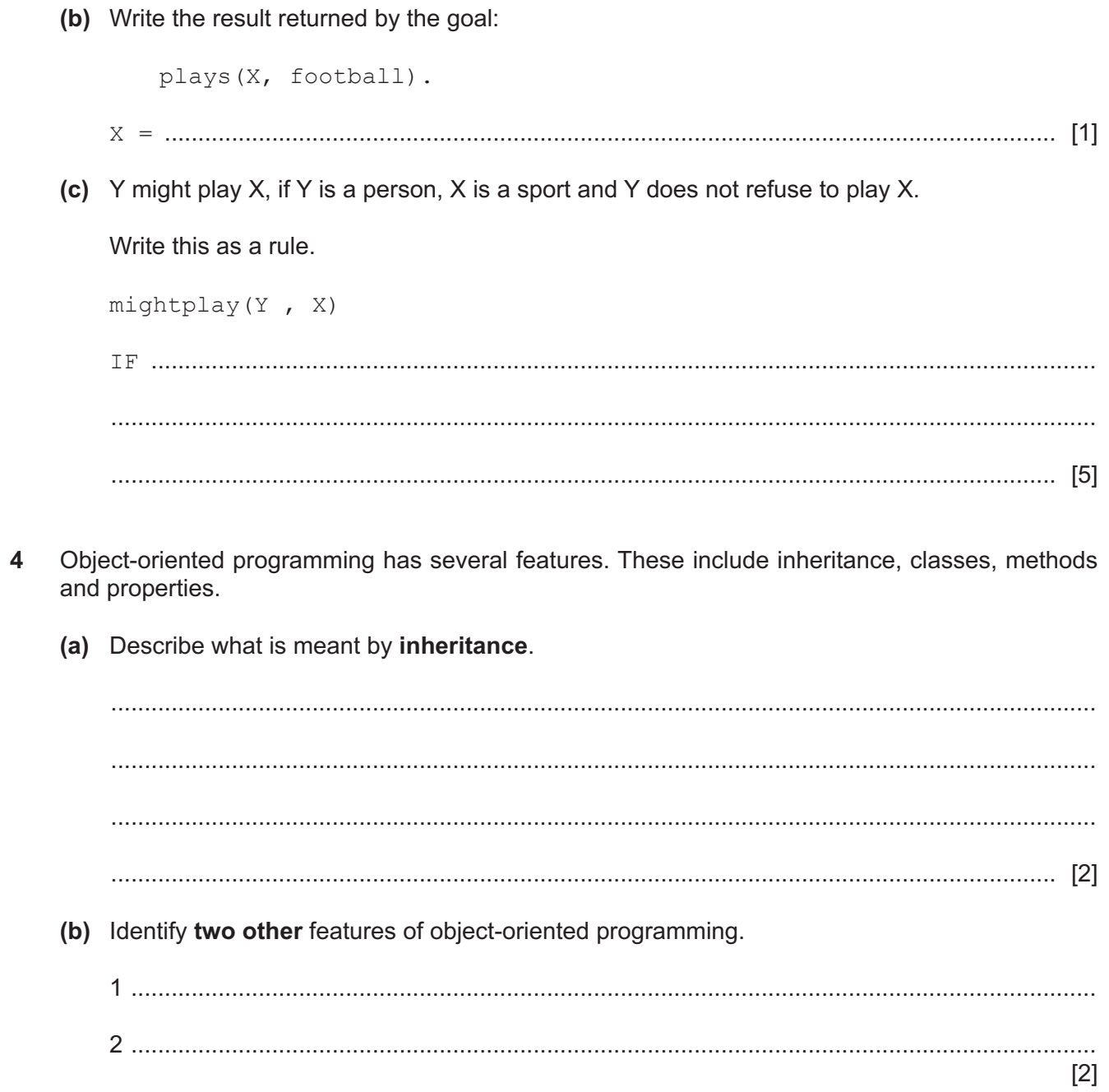

**5** A tennis club is developing a program to store details of the lessons it offers. The programmer has designed the class Lesson for the details of the lessons.

The following class diagram shows the design for the Lesson class.

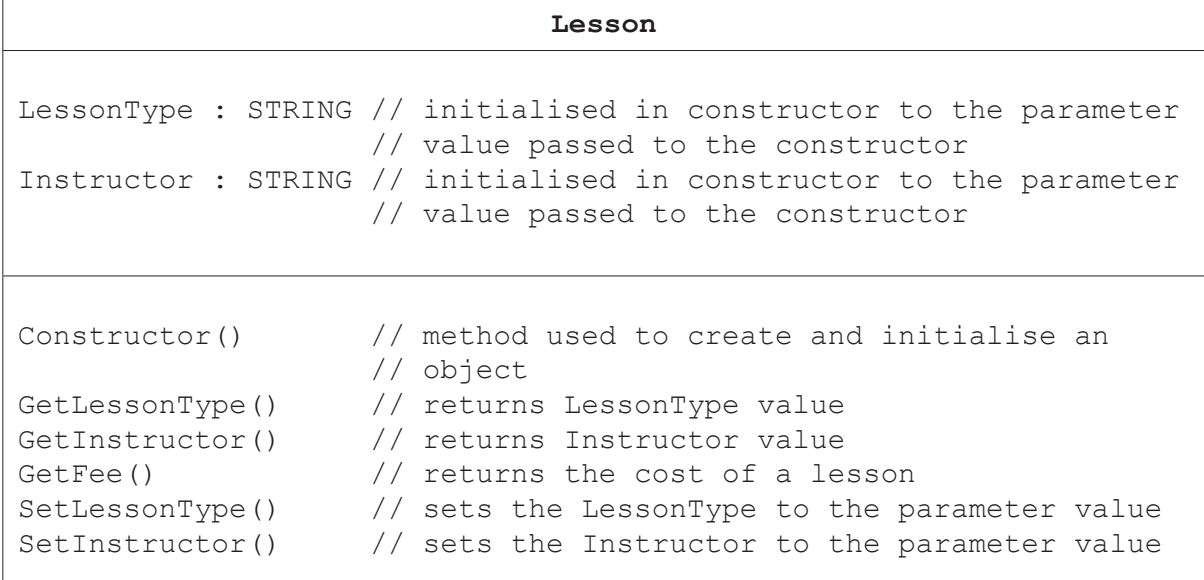

**(a)** Write **program code** for the Constructor() method.

Use the appropriate constructor method for your chosen programming language.

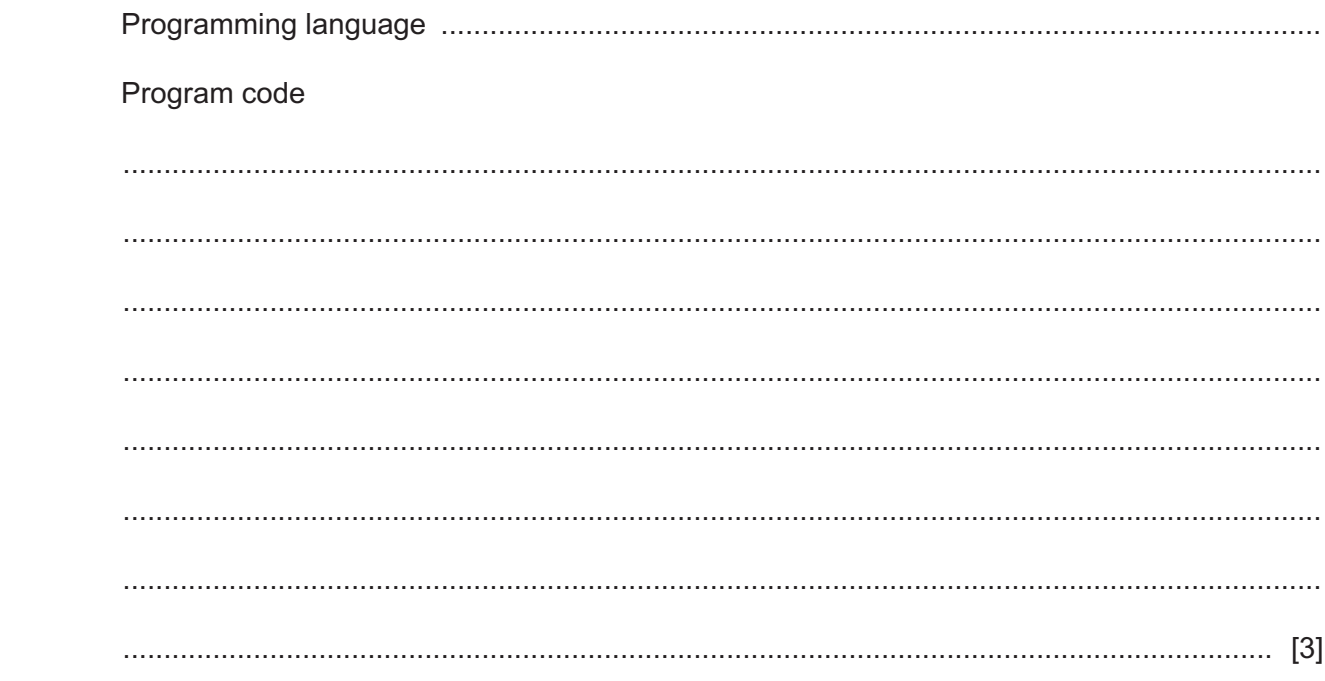

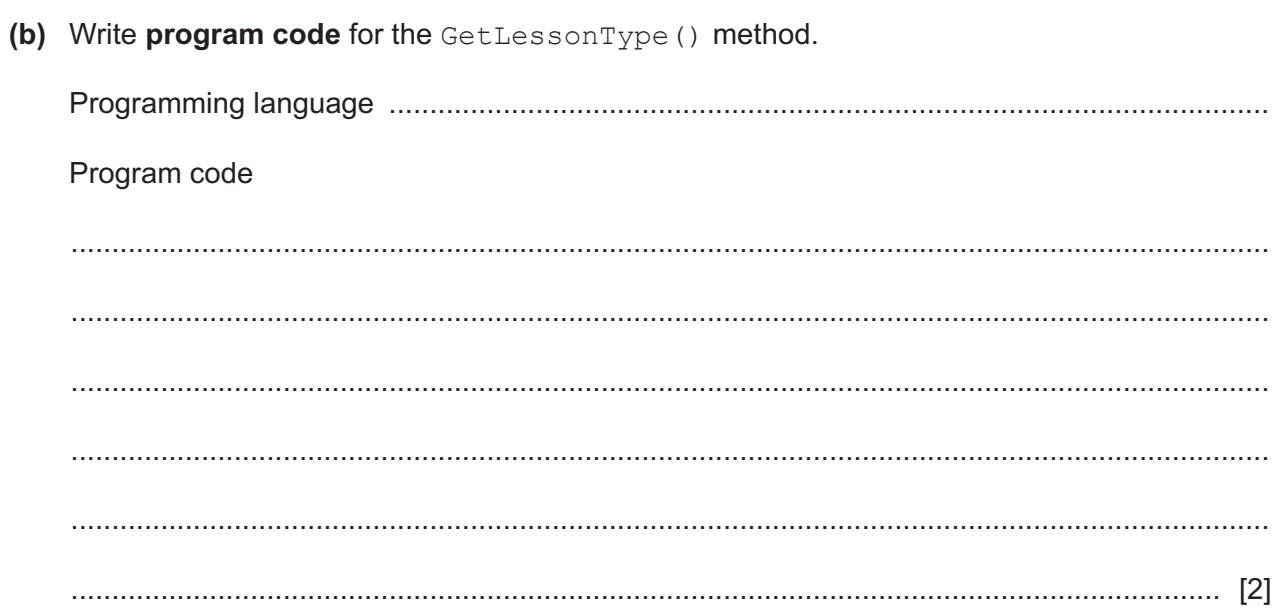

(c) Fee is the cost that a customer will pay for a lesson.

The method GetFee () validates the parameter value. The method is sent a parameter value that represents the skill level of the customer: beginner, intermediate or advanced.

The parameter will be a character:

- 'B' for beginner  $\bullet$
- 'I' for intermediate  $\bullet$
- $\bullet$ 'A' for advanced.

The method must check the parameter value is a valid character ( $'B'$ ,  $'I'$  or  $'A'$ ) and return the correct fee. It must return  $-1$  if it is not a valid character.

The fees are:

- $\bullet$ \$45 for a beginner
- \$50 for an intermediate  $\bullet$
- \$55 for an advanced.  $\bullet$

Write program code for the GetFee () method.

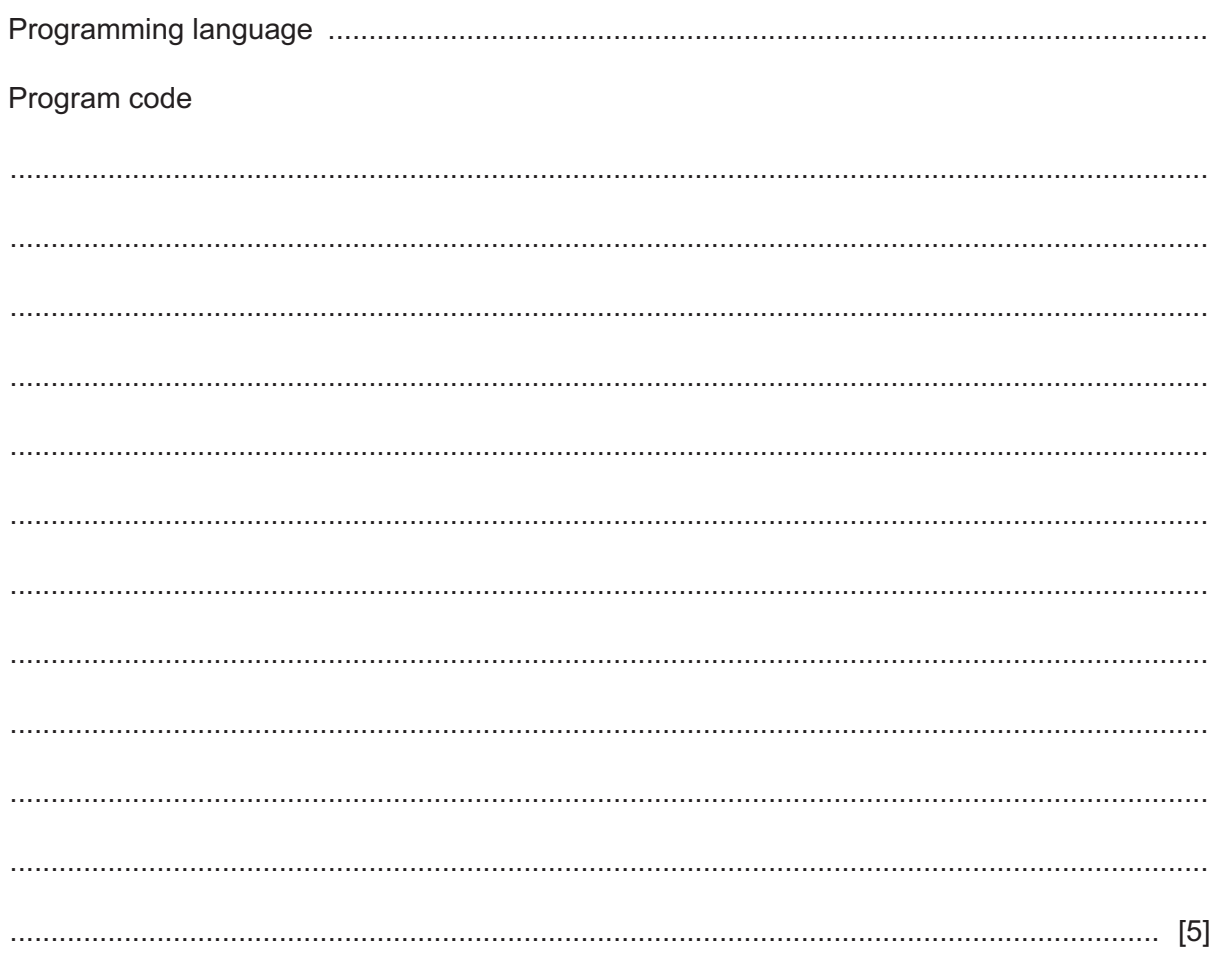

**(d)** The tennis club only offers nine different types of lesson. The lesson objects are stored in a 1D array.

Write **pseudocode** to declare an array LessonArray to store the nine lesson objects.

...................................................................................................................................................

............................................................................................................................................. [2]

**(e)** The tennis club has the lesson 'Improve Your Serve' that has David as the instructor.

Write **program code** to create the lesson 'Improve Your Serve' as an instance of the class Lesson. The object needs to be stored in the third element of the array LessonArray.

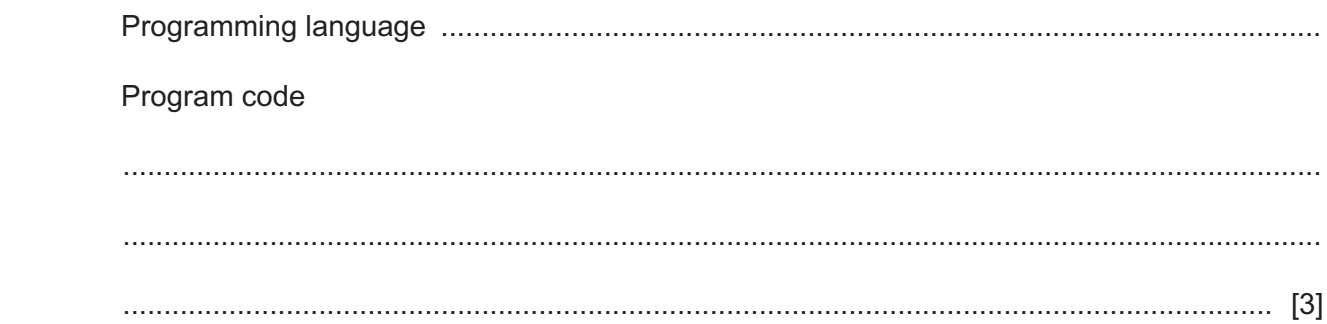

**6** A theatre company stores customer login details to allow customers to book tickets online.

A hash table stores login details for 2000 customers.

Each customer's details are stored in a record.

The declaration for CustomerRecord is:

TYPE CustomerRecord

DECLARE UserID : STRING

DECLARE PINNumber : INTEGER

ENDTYPE

A 1D array, CustomerDetails, is used to implement the hash table. CustomerDetails is a global array. The 1D array has 6000 elements.

**(a)** The procedure InitialiseHashTable() initialises the hash table. UserID is initialised as an empty string, and PINNumber initialised to 0 for all of the records.

Write **pseudocode** for the procedure InitialiseHashTable().

 ................................................................................................................................................... ................................................................................................................................................... ................................................................................................................................................... ................................................................................................................................................... ................................................................................................................................................... ................................................................................................................................................... ............................................................................................................................................. [4]

**(b)** The function InsertRecord() is used to insert a new record into the hash table.

**The function, Hash():** 

- takes a UserID as a parameter
- performs the hashing algorithm
- returns the calculated index of the user ID within the hash table.

If the hash table is full, the function InsertRecord() returns -1. If there is space available in the hash table, the record is inserted, and it returns the position of this record in the array.

# Complete the **pseudocode** for the function. FUNCTION InsertRecord(NewRecord : CustomerRecord) RETURNS INTEGER DECLARE Count : INTEGER DECLARE Index : INTEGER Count  $\leftarrow$  0 Index Hash(…………………………………………………………………………………………………) WHILE (CustomerDetails[Index].UserID <> "") .............................. (Count <= 5999) Index  $\leftarrow$  Index + 1 Count  $\leftarrow$  Count + 1 IF Index  $> 5999$  THEN ………………………………………………………………………… ENDIF ENDWHILE IF Count  $> 5999$  THEN ………………………………………………………………… ELSE  $\texttt{CustomerDetails} \texttt{[......................} \leftarrow \texttt{......................}$ …………………………………………………………………

ENDIF

ENDFUNCTION

[7]

**7 (a)** A shirt design company has an order form to order shirts. Customers can order multiple shirts using the same form.

The customer details section has the data:

- name
- address
- telephone number.

The order details section has the data:

- shirt ID
- colour
- cost.

A total cost for the order is also calculated.

The cost of each shirt is dependent on the size ordered. The sizes customers can order are small, medium and large.

Complete the following JSP data structure diagram for the order form.

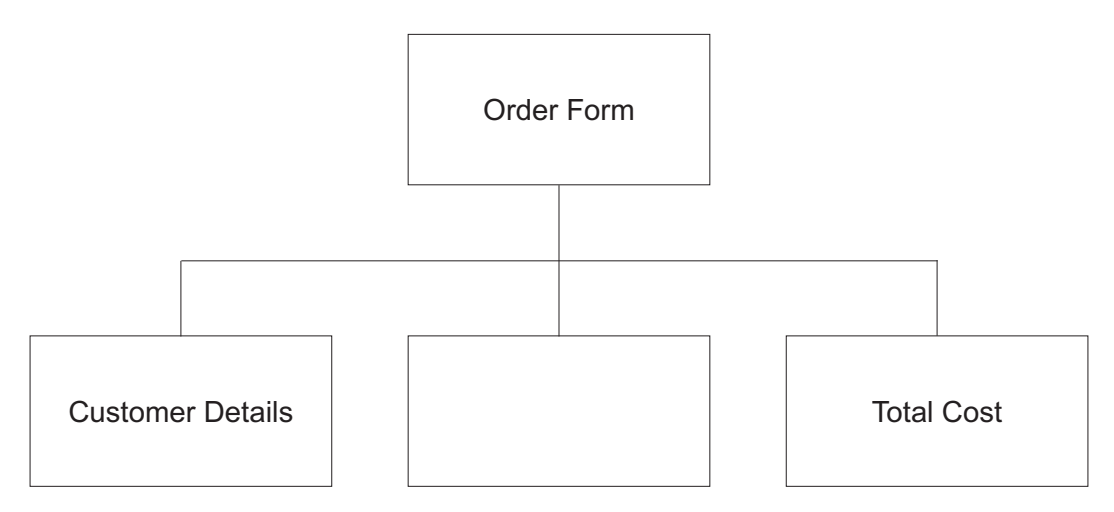

- **(b)** Each customer's order is stored as a record in a file. The customers' orders are stored in the order in which they arrive in the file and no key field is used.
	- **(i)** Identify this type of file structure.

..................................................................................................................................... [1]

- **(ii)** Identify **two other** types of file structure. 1 ........................................................................................................................................
	- 2 ........................................................................................................................................ [2]
- **(c)** The procedure UpdateTelephone() allows the shirt company to update the record for a customer's details. The procedure will update the telephone number.

The program stores customer details as a custom data type, Customer.

The definition for this data type is:

TYPE Customer

 Name : STRING Address : STRING TelephoneNumber : STRING

# ENDTYPE

The procedure UpdateTelephone() takes the customer record to be updated and the new telephone number as parameters. It then updates the telephone number in the record.

**Complete the pseudocode** for the procedure UpdateTelephone().

PROCEDURE UpdateTelephone(………………………………… ThisCustomer : Customer,

………………………………… NewTelephoneNumber : STRING)

…………………………………………………………………………………………………………………………………………………………………………

ENDPROCEDURE

- **(d)** The shirt company is looking to implement a system to reward customers. The system includes:
	- 10% discount on orders over \$50
	- free gift if order over \$50 and if the order is placed on a Monday
	- additional 5% discount if a customer has a loyalty card
	- free delivery for a customer with a loyalty card and spends over \$50.

Complete the following decision table for this system.

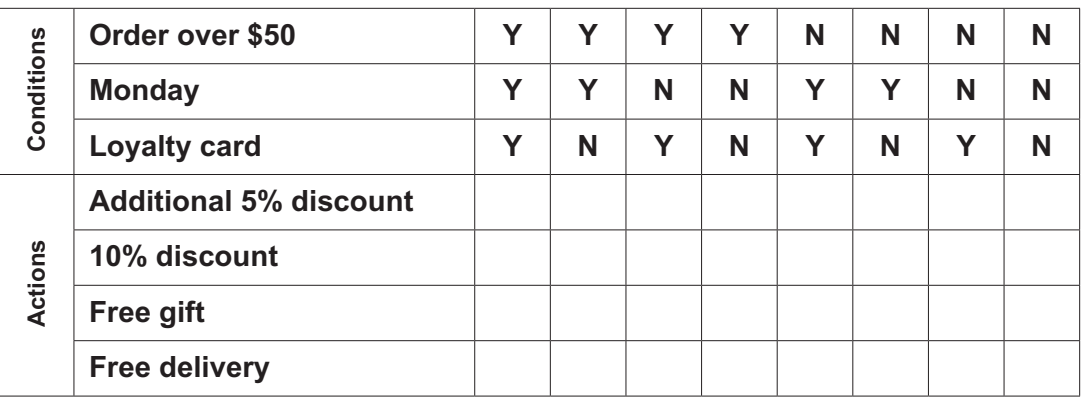

[4]

Permission to reproduce items where third-party owned material protected by copyright is included has been sought and cleared where possible. Every reasonable effort has been made by the publisher (UCLES) to trace copyright holders, but if any items requiring clearance have unwittingly been included, the publisher will be pleased to make amends at the earliest possible opportunity.

To avoid the issue of disclosure of answer-related information to candidates, all copyright acknowledgements are reproduced online in the Cambridge Assessment International Education Copyright Acknowledgements Booklet. This is produced for each series of examinations and is freely available to download at www.cambridgeinternational.org after the live examination series.

Cambridge Assessment International Education is part of the Cambridge Assessment Group. Cambridge Assessment is the brand name of the University of Cambridge Local Examinations Syndicate (UCLES), which itself is a department of the University of Cambridge.